## Freddie Mac Flex Modification® Settlement Checklist

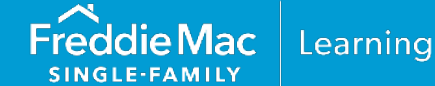

Refer to the following checklist when submitting a Freddie Mac Flex Modification® for settlement. If you have any questions, contact Customer Support at 800-FREDDIE. For additional information about the Flex Modification, refer to *Single-Family Seller/Servicer Guide* (Guide) Chapter 9206.

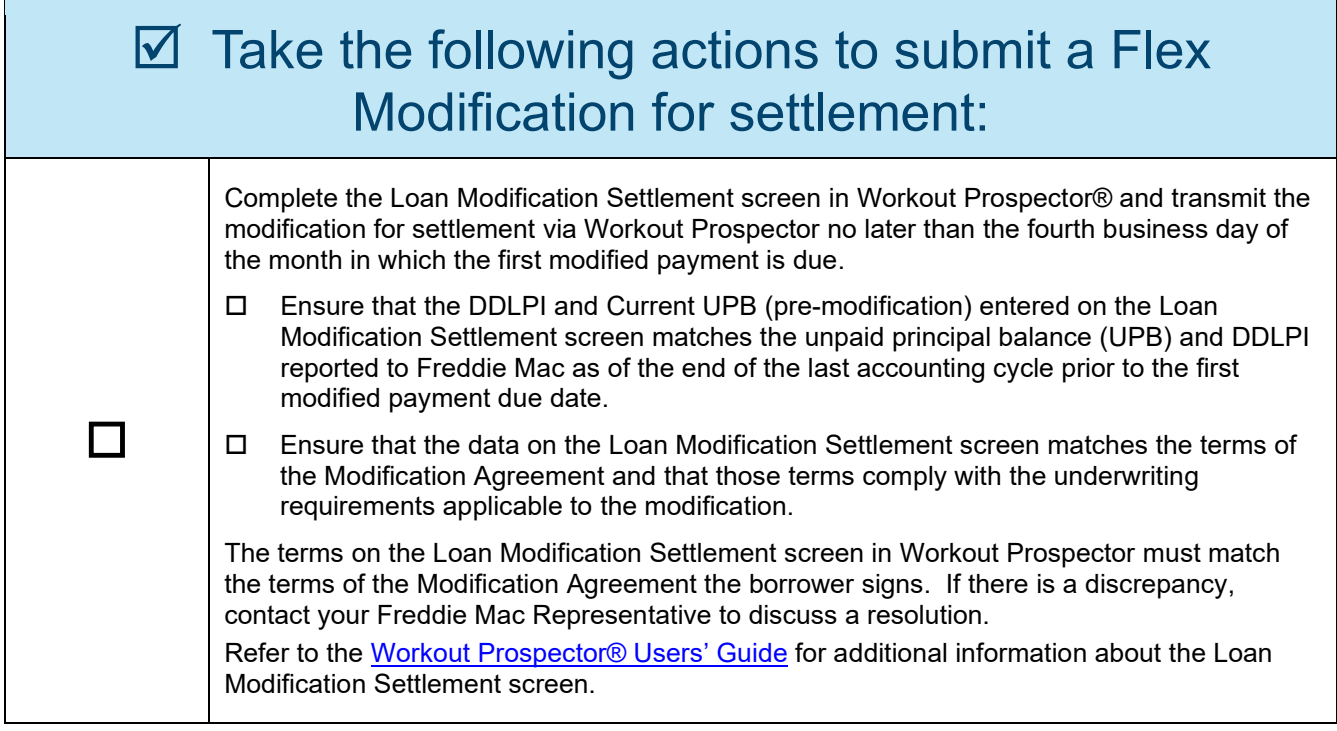

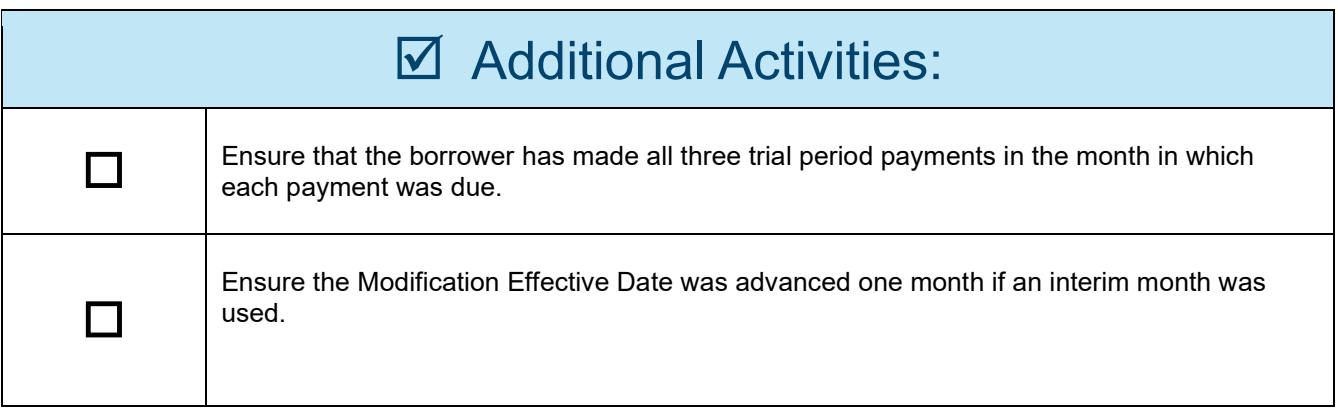

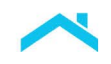

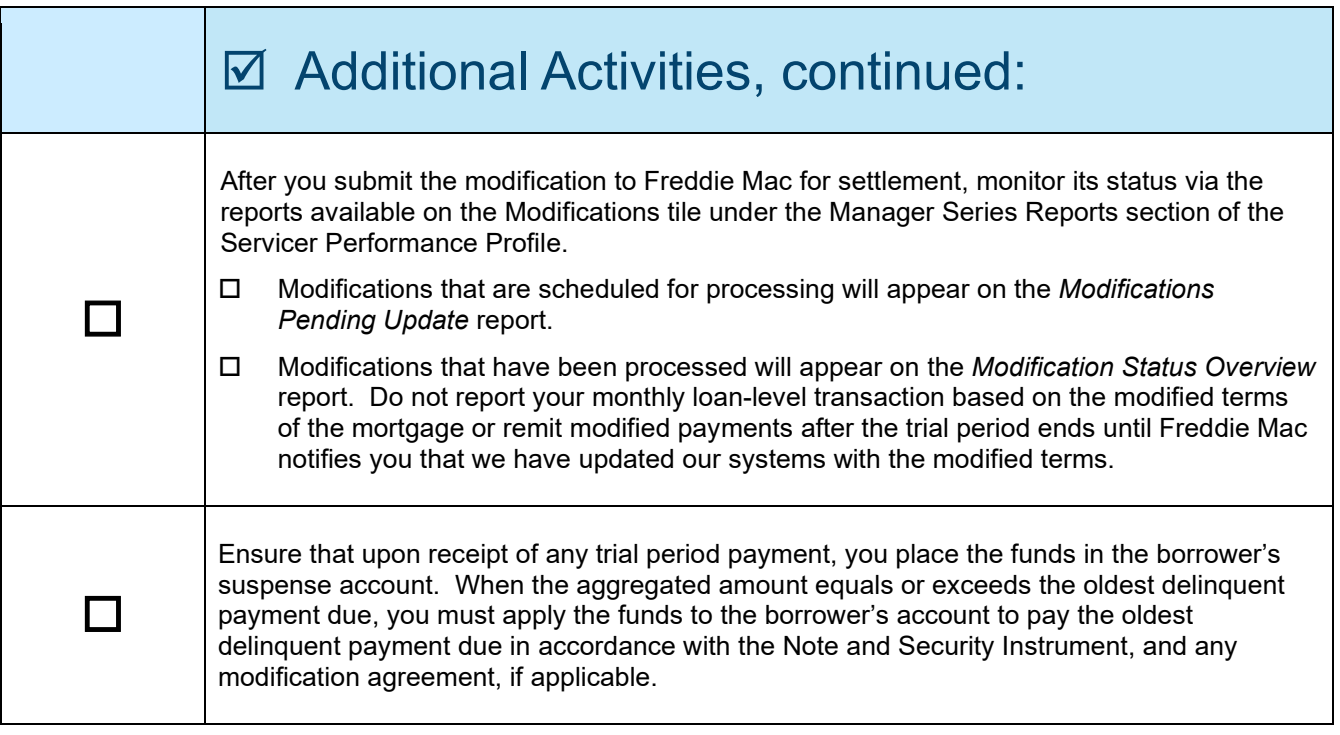

This information is not a replacement or substitute for the requirements in the Freddie Mac *Single-Family Seller/Servicer Guide* or any other contractual agreements. This information does not constitute an agreement between Freddie Mac and any other party.<br>© 2023 Freddie Mac **[Freddie Mac Learning](https://sf.freddiemac.com/tools-learning/freddie-mac-learning/overview)**